Министерство науки и высшего образования Российской Федерации федеральное государственное бюджетное образовательное учреждение высшего образования «Санкт-Петербургский государственный университет промышленных технологий и дизайна» (СПбГУПТД)

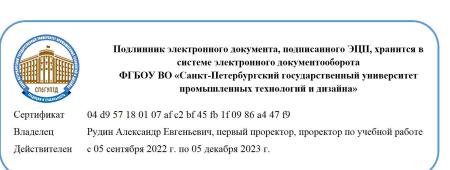

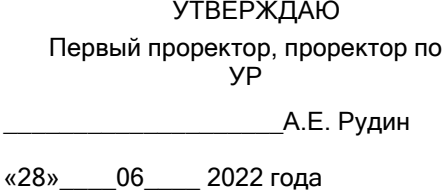

# **Рабочая программа дисциплины**

**Б1.В.ДВ.02.02** Компьютерная обработка растровых и векторных изображений Учебный план: 2022-2023 09.03.02 ВШПМ ИТ в дизайне ОЗО №1-2-19.plx Кафедра: 21 Информационных и управляющих систем Направление подготовки:<br>(специальность) 09.03.02 Информационные системы и технологии Профиль подготовки: (специализация) Информационные технологии в дизайне Уровень образования: бакалавриат Форма обучения: очно-заочная

# **План учебного процесса**

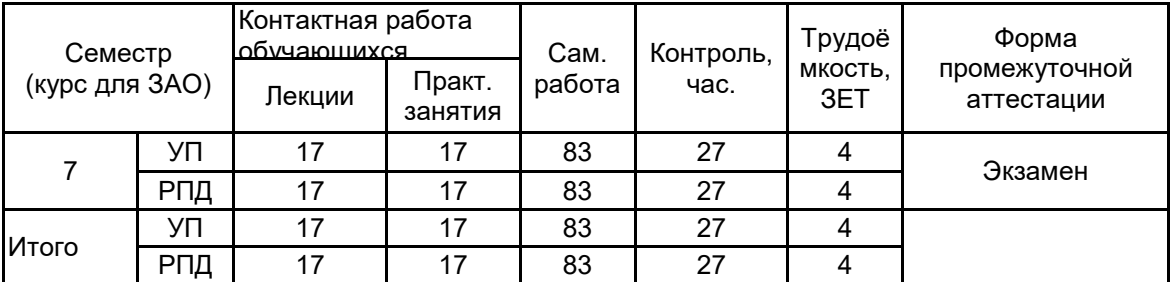

Рабочая программа дисциплины составлена в соответствии с федеральным государственным образовательным стандартом высшего образования по направлению подготовки 09.03.02 Информационные системы и технологии, утверждённым приказом Министерства образования и науки Российской Федерации от 19.09.2017 г. № 926

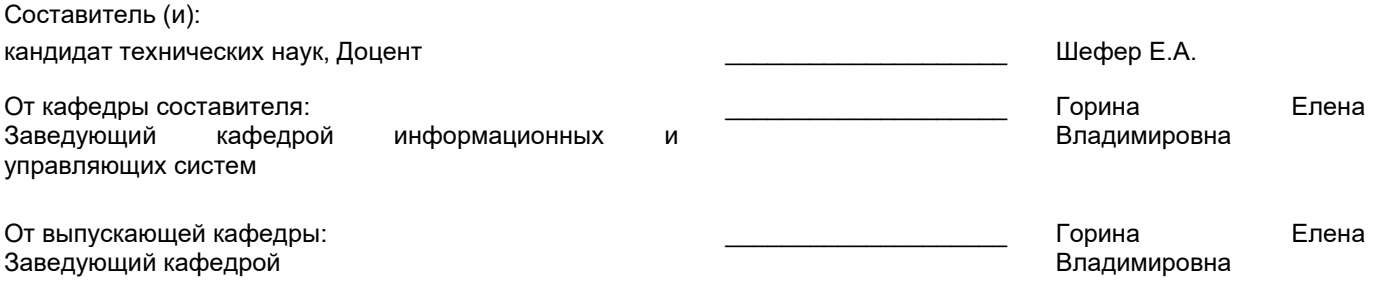

\_\_\_\_\_\_\_\_\_\_\_\_\_\_\_\_\_\_\_\_\_\_\_\_\_\_\_\_\_\_\_\_\_\_\_\_\_\_\_\_\_\_\_\_\_\_\_\_\_\_\_\_\_\_\_\_\_\_\_\_\_\_\_\_

Методический отдел:

## **1 ВВЕДЕНИЕ К РАБОЧЕЙ ПРОГРАММЕ ДИСЦИПЛИНЫ**

**1.1 Цель дисциплины:** Сформировать компетенции обучающегося в области анализа и обработки изображений в программах растровой и векторной графики, позволяющие применять знания для решения исследовательских и прикладных задач по созданию, анализу и обработке изображений.

## **1.2 Задачи дисциплины:**

• Рассмотреть методы обработки растровых и векторных изображений

- Раскрыть принципы формирования изображений графических объектов
- Показать особенности анализа изображений и их применения в полиграфии
- Рассмотреть методы фильтрации изображений.

## **1.3 Требования к предварительной подготовке обучающегося:**

Предварительная подготовка предполагает создание основы для формирования компетенций, указанных в п. 2, при изучении дисциплин:

Информационные технологии

Компьютерная графика и дизайн

Информационные процессы и системы

Графический дизайн

## **2 КОМПЕТЕНЦИИ ОБУЧАЮЩЕГОСЯ, ФОРМИРУЕМЫЕ В РЕЗУЛЬТАТЕ ОСВОЕНИЯ ДИСЦИПЛИНЫ**

**ПК-2: Способен проектировать стили взаимодействия пользователя с графическим пользовательским интерфейсом программного продукта в сфере дизайна**

**Знать:** особенности инструментальных средств обработки растровых и векторных изображений. **Уметь:** создавать и обрабатывать графические изображения в редакторах растровой и векторной графики. **Владеть:** навыками цифровой обработки растровых и векторных изображений.

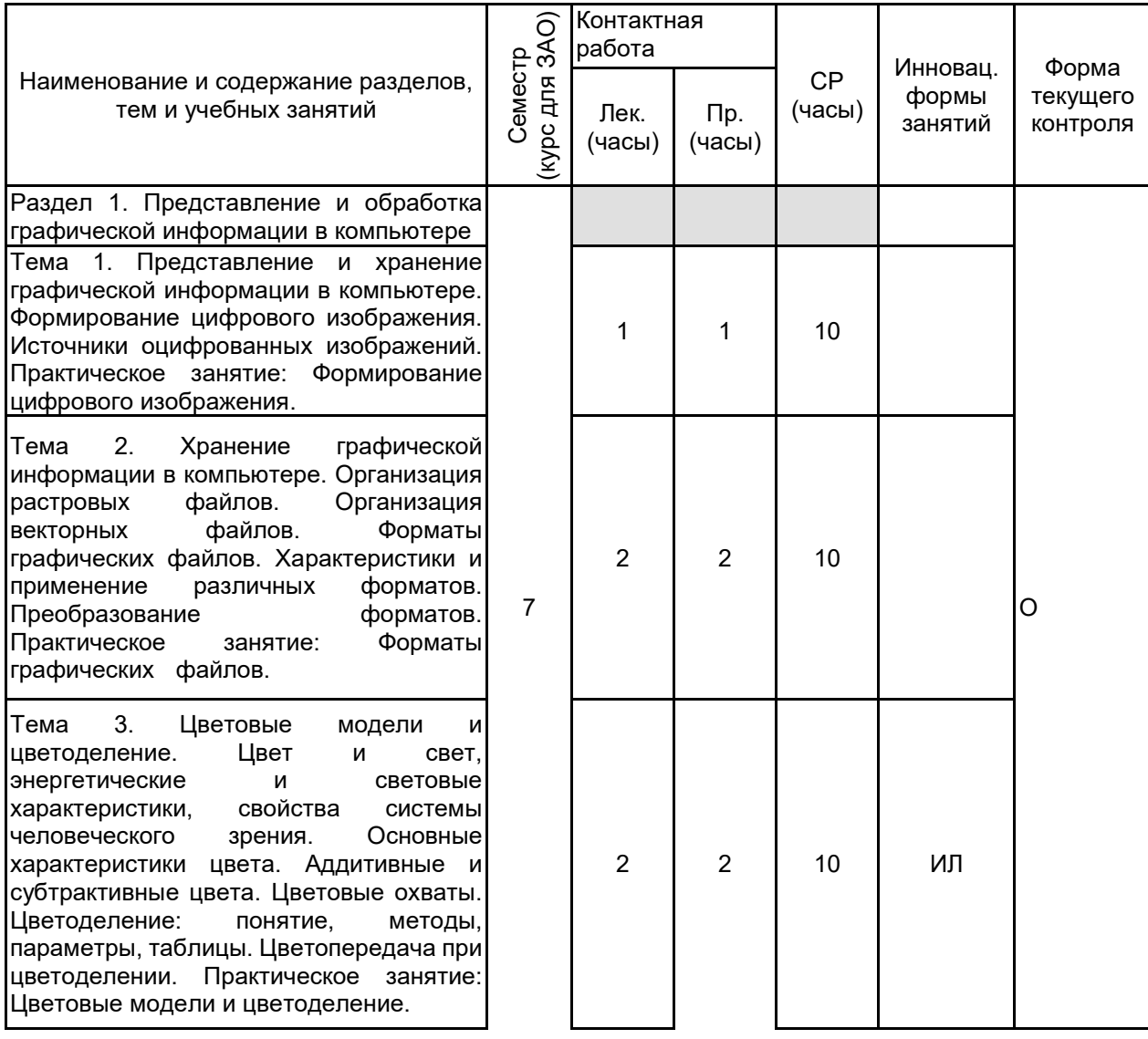

# **3 РЕЗУЛЬТАТЫ ОБУЧЕНИЯ ПО ДИСЦИПЛИНЕ**

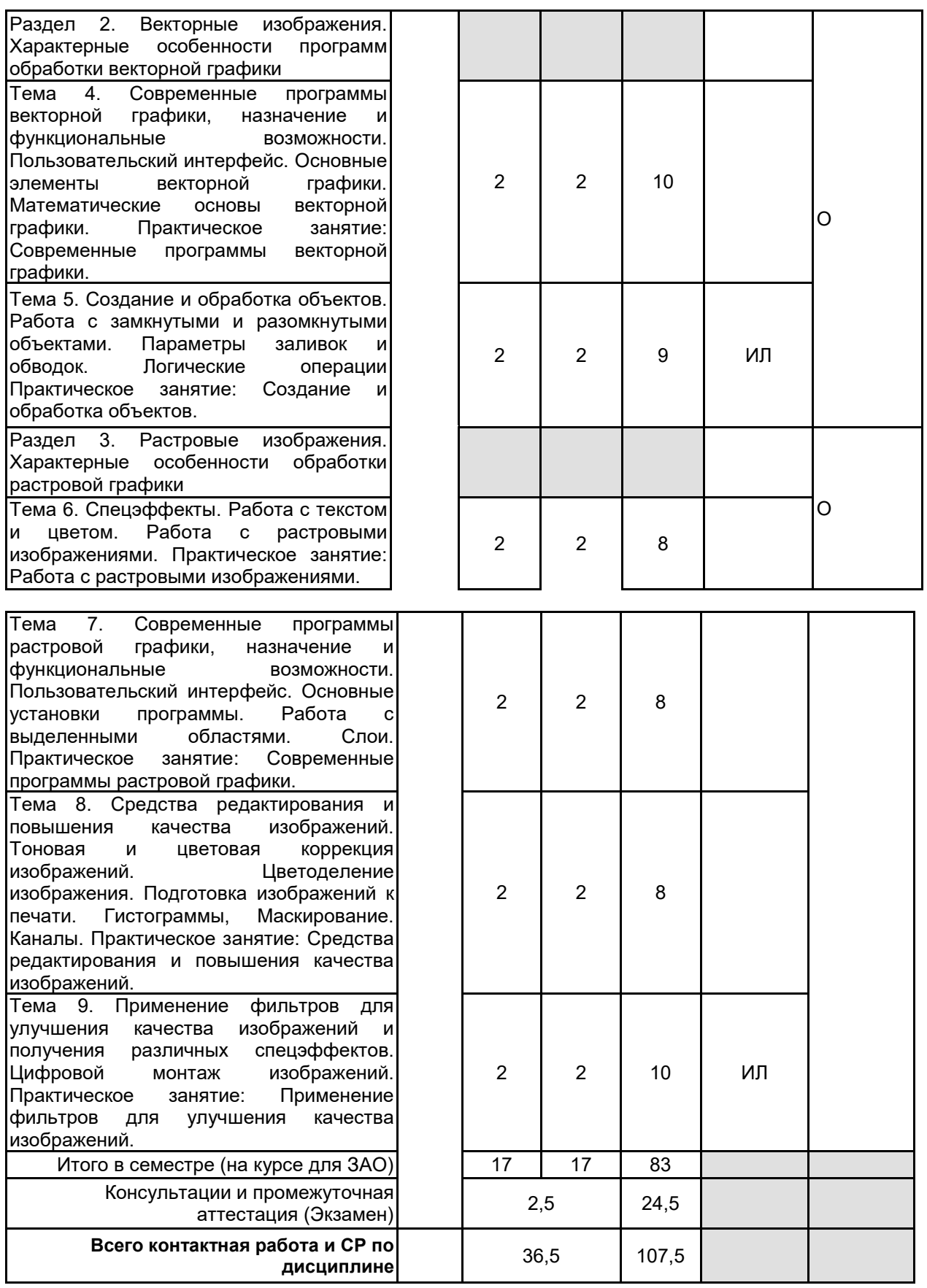

# **4 КУРСОВОЕ ПРОЕКТИРОВАНИЕ**

Курсовое проектирование учебным планом не предусмотрено

# **5. ФОНД ОЦЕНОЧНЫХ СРЕДСТВ ДЛЯ ПРОВЕДЕНИЯ ПРОМЕЖУТОЧНОЙ АТТЕСТАЦИИ**

# **5.1 Описание показателей, критериев и системы оценивания результатов обучения**

## **5.1.1 Показатели оценивания**

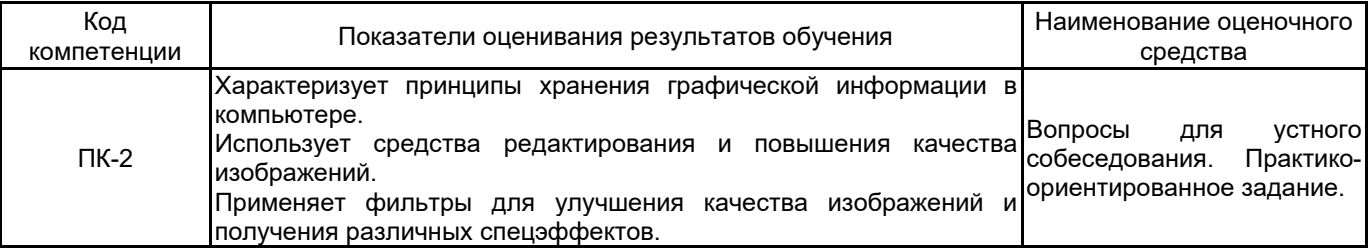

#### **5.1.2 Система и критерии оценивания**

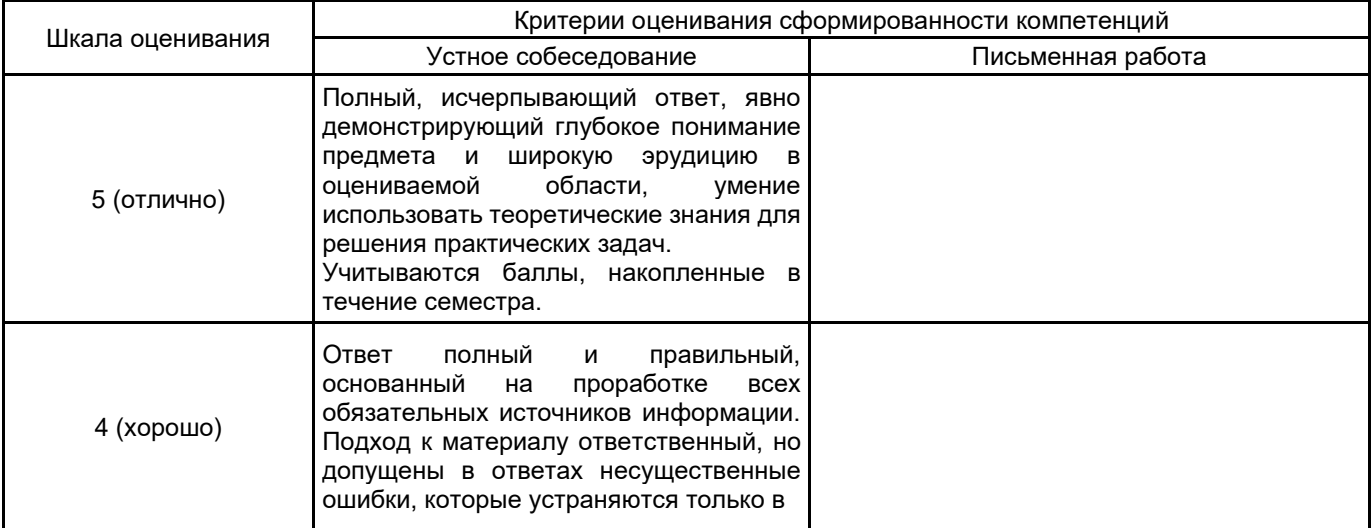

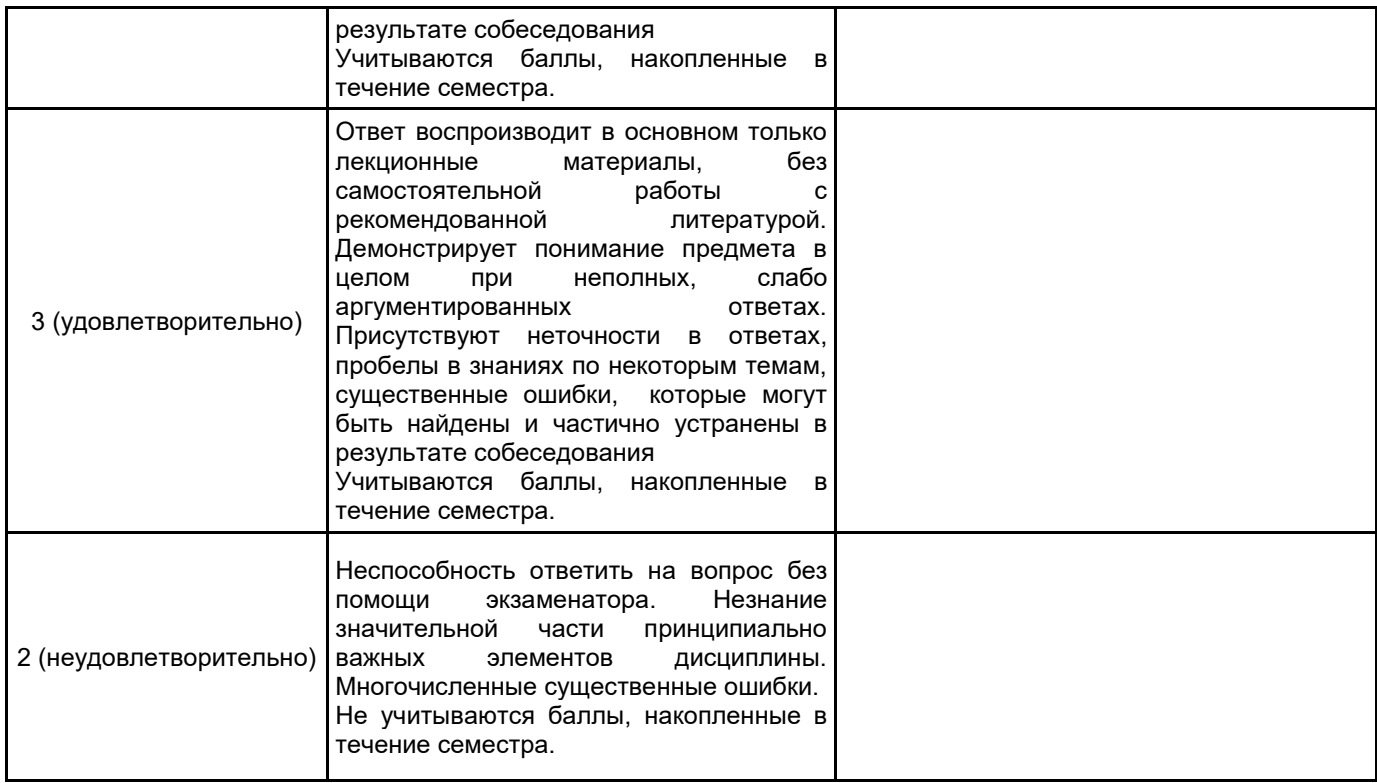

## **5.2 Типовые контрольные задания или иные материалы, необходимые для оценки знаний, умений, навыков и (или) опыта деятельности**

**5.2.1 Перечень контрольных вопросов**

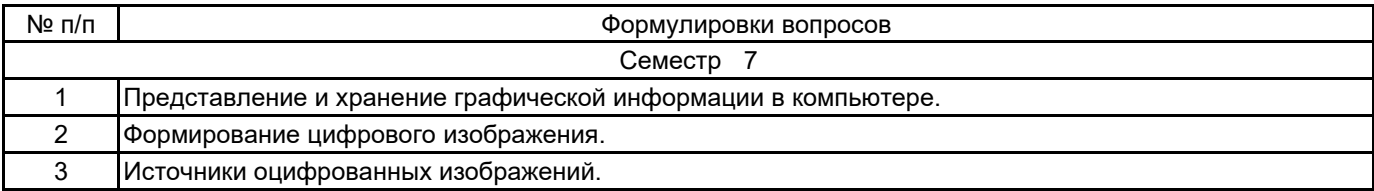

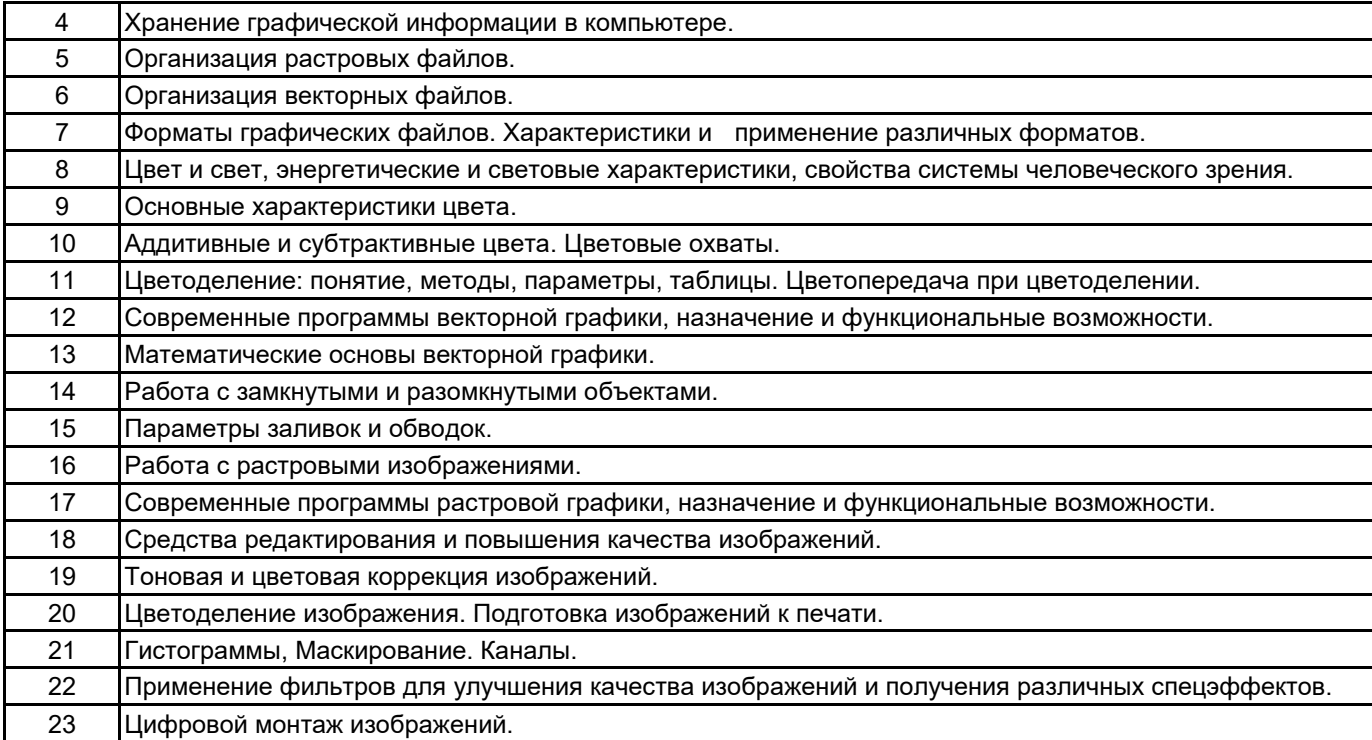

## **5.2.2 Типовые тестовые задания**

Не предусмотрено.

#### **5.2.3 Типовые практико-ориентированные задания (задачи, кейсы)**

- 1. Нарисовать объемный объект в программе векторной графики с помощью градиентной сетки.
- 2. Создать новую кисть для рисования елочных иголок или листьев в программе векторной графики.
- 3. Создать логотип в программе векторной графики.
- 4. Создать коллаж в программе растровой графики.
- 5. В программе растровой графики создать объемный предмет с тенью.

6. Улучшите качество изображения портретного фото и подготовьте его к печати в программе растровой графики.

#### 7. Выполнить композицию растрового изображения и векторного объекта в виде рекламного флаера.

- 8. Создать фирменный бланк в программе векторной графики.
- 9. Создать макет календаря в программе векторной графики.
- 10. Создать макет плаката в программе векторной графики.

## **5.3 Методические материалы, определяющие процедуры оценивания знаний, умений, владений (навыков и (или) практического опыта деятельности)**

#### **5.3.1 Условия допуска обучающегося к промежуточной аттестации и порядок ликвидации академической задолженности**

Проведение промежуточной аттестации регламентировано локальным нормативным актом СПбГУПТД «Положение о проведении текущего контроля успеваемости и промежуточной аттестации обучающихся»

#### **5.3.2 Форма проведения промежуточной аттестации по дисциплине**

Устная  $\vert$  X  $\vert$  Письменная  $\vert$  Компьютерное тестирование  $\vert$  Иная

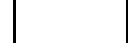

#### **5.3.3 Особенности проведения промежуточной аттестации по дисциплине**

При проведении экзамена время, отводимое на подготовку к ответу, составляет не более 40 мин. Для выполнения практического задания обучающему предоставляется необходимая справочная информация. Сообщение результатов обучающемуся производится непосредственно после устного ответа.

#### **6. УЧЕБНО-МЕТОДИЧЕСКОЕ И ИНФОРМАЦИОННОЕ ОБЕСПЕЧЕНИЕ ДИСЦИПЛИНЫ**

#### **6.1 Учебная литература**

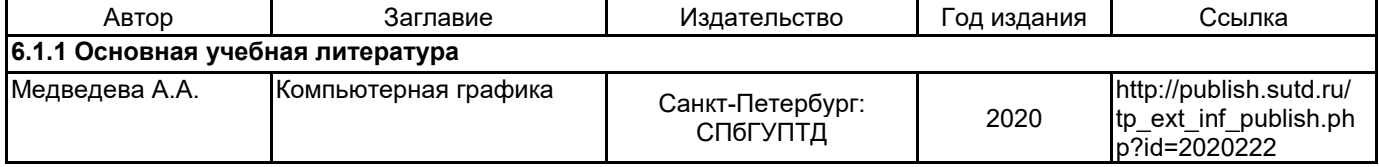

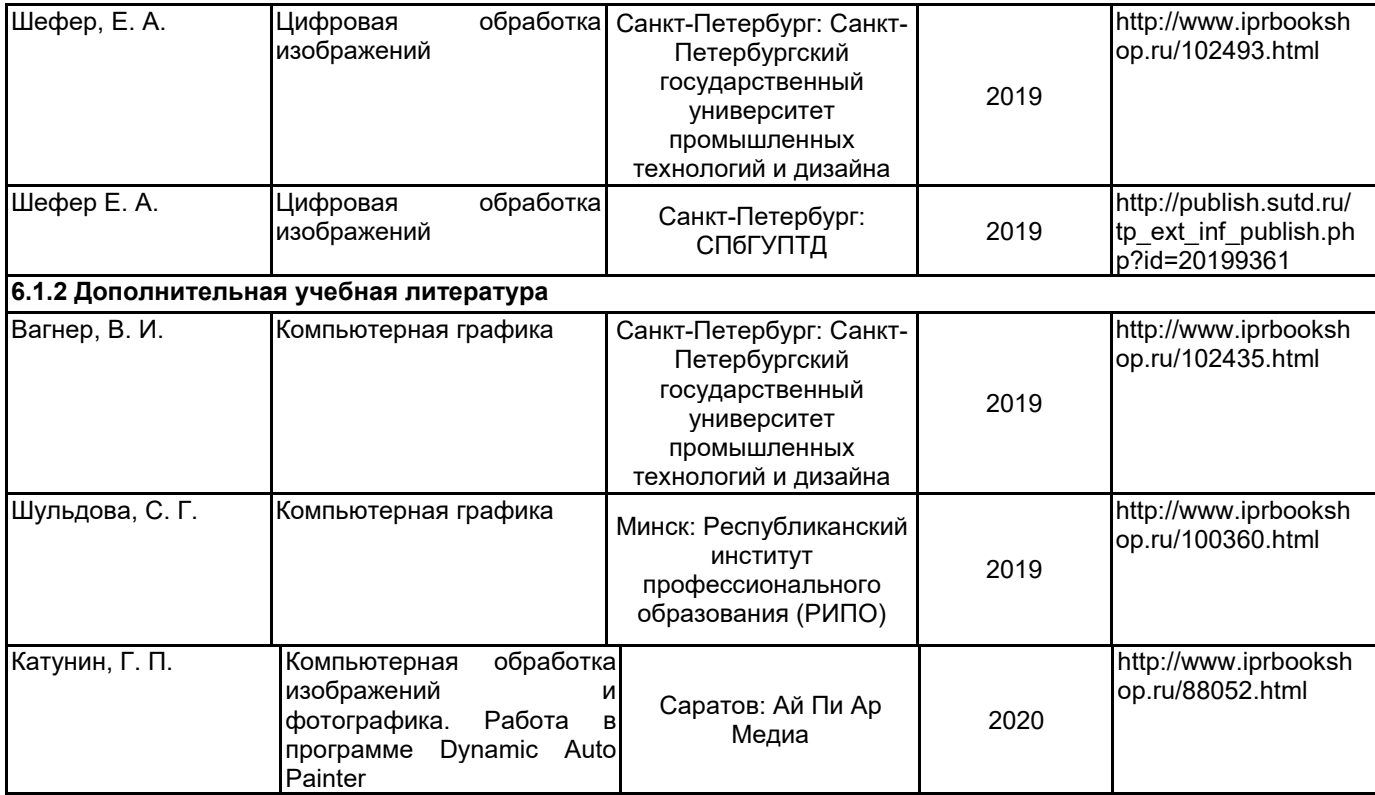

# **6.2 Перечень профессиональных баз данных и информационно-справочных систем**

Портал Росстандарта по стандартизации [Электронный ресурс]. URL: http://standard.gost.ru/wps/portal/

# **6.3 Перечень лицензионного и свободно распространяемого программного обеспечения**

MicrosoftOfficeProfessional Microsoft Office Standart Russian Open No Level Academic Adobe Photoshop Adobe Illustrator

## **6.4 Описание материально-технической базы, необходимой для осуществления образовательного процесса по дисциплине**

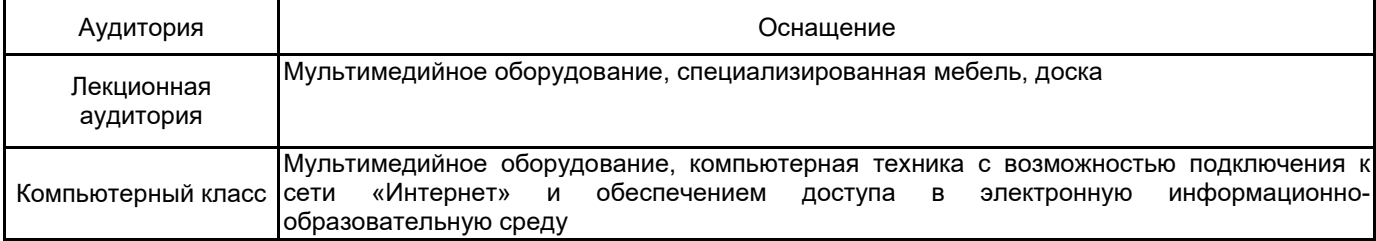